### **SPANISH 355 – Spanish for the Professions– Spring 2018**

**Sección 001: Monday/Weds. 9 :30-10:45, CCC 310 Sección 002: Monday/Weds., 2:00-3:15, CCC 310 Profesora: R. Craig-Odders Oficina: CCC 407 correo electrónico: rcraigod@uwsp.edu horas de oficina: Tues/Thurs. 12:00-1:00, and by appointment**

#### **Textos:**

1. **MindTap Spanish for Doyle/Fryer's Éxito commercial:** Doyle, Fryer & Cere. *Éxito comercial: Prácticas administrativas y contextos culturales.* 7th Ed*..*

**Course Link: [https://studentdashboard.cengagebrain.com/#/course](https://studentdashboard.cengagebrain.com/#/course-confirmation/MTPN94VPWDZD/initial-course-confirmation)[confirmation/MTPN94VPWDZD/initial-course-confirmation](https://studentdashboard.cengagebrain.com/#/course-confirmation/MTPN94VPWDZD/initial-course-confirmation)**

Course Key: MTPN-94VP-WDZD

### *Información comercial y cultural*

CNN en español [http://CNNenespanol.com/](http://cnnenespanol.com/) Last Frontiers- LA Travel Guide<http://www.lastfrontiers.co.uk/> CIA World Fact Book<https://www.cia.gov/library/publications/the-world-factbook/> U.S. State Dept. Travel Warnings<http://travel.state.gov/> Links to various Spanish language newspapers and other sites <http://www.spanishnewyork.com/spanish-newspapers-in-spanish.html>

Varios periódicos españoles:

Cinco días <http://www.cincodias.es/> El comercio <http://www.elcomercio-sa.es/edicion/portada.html> ABC <http://www.abc.es/> El Mundo [http://www.elmundo.es](http://www.elmundo.es/) El periódico <http://www.elperiodico.com/Default.asp> La vanguardia <http://www.lavanguardia.es/>

*Diccionarios/ traducciones*: Se puede utilizar los siguientes sitios para buscar palabras sueltas (no el texto completo en español):

Vox (Glossary/Dic. English/Spanish)<http://www.vox.es/> (haga clic en «Para consultar» Word Reference: <http://www.wordreference.com/>

Spanish Dict: <http://www.spanishdict.com/translation>

# NO SE DEBE UTILIZAR SITIOS COMO LOS SIGUIENTES PARA TRADUCIR PARRAFOS O TEXTOS COMPLETOS (ni los sitios anteriores). **El uso de sitios de traducción en línea resulta en errores frecuentes, graves y obvios y, por eso, es prohibido utilizarlos para la clase:**

Free Translation: <http://www.freetranslation.com/>

Prompt- Online:<http://translation2.paralink.com/>

Babel Fish: <http://babelfish.yahoo.com/>

Langenberg: <http://www.translation.langenberg.com/>

#### **UWS/UWSP Chapter 14, Student Academic Standards and Disciplinary Procedures: <http://www.uwsp.edu/admin/stuaffairs/rights/rightsChap14.pdf>**

# **Objetivos:**

1. Adquirir conocimientos generales y vocabulario específico sobre el mundo de los negocios en español.

2. Adquirir conocimiento de correspondencia y documentos comerciales en español.

3. Mejorar las cuatro habilidades lingüísticas para comunicarse eficazmente en diferentes contextos.

4. Mejorar la capacidad expresiva en español a través de la lectura y de la participación en clase.

5. Estimular el pensamiento crítico y el espíritu creativo para desempeñarse en mercados internacionales.

6. Apreciar y entender el papel de la cultura hispana en el contexto de los negocios internacionales.

7. Adquirir conocimiento general de trabajos potenciales en el mundo de negocios utilizando español.

## **Requisitos:**

- 1. **Asistencia:** La participación activa en línea y en clase constituye una parte importante de la nota final. Los estudiantes que no asistan a pruebas o presentaciones orales sin permiso previo de la profesora no tendrán la oportunidad de volver a realizarlas y recibirán una "F" en la actividad determinada. Si por circunstancias excepcionales no se puede asistir a la clase, es la responsabilidad del estudiante enterarse de la tarea (de un compañero de clase o de D2L para esta clase) y prepararse para la próxima clases. a. **Reglas de clase**
	- 1. Se debe llegar a clase a tiempo.
	- 2. No se debe comer durante la clase.
	- 3. No se puede salir de la clase durante una prueba o un examen.
- 2. **Leer las lecturas asignadas y preparar ejercicios y tareas pertinentes antes de asistir a clase**. La preparación de clase constituye un 45% de la nota final y incluye lo siguiente:
	- a. Leer las lecturas asignadas y prepararse para discutirlas en línea o en clase para la fecha indicada.
	- **b.** Preparar las tareas y los ejercicios asignados en MINDTAP. Puesto que no tendrán una copia dura del texto, se debe llevar el teléfono celular o la computadora portátil a clase todos los días. Algunas de las tareas serán completadas y entregadas por medio de MINDTAP (generalmente sola las que pueden ser "auto graded" por el sistema). El resto de la tarea (los ejercicios más abiertos, serán entregadas por medio del Dropbox de D2L En cualquier caso, se debe completar las tareas antes de la fecha límite para la que ésta ha sido asignada.
- **3. Presentación y Trabajo escrito. Preparar un informe escrito (3-4 páginas escritas a máquina-doble espacio/no más del tipo de letra (***font***) #12) y dar una presentación de aproximadamente 25 minutos sobre** varias posibilidades de empleo que utilizan habilidades de lengua española (además de la enseñanza o un trabajo con Sentry Insurance). Las presentaciones empiezan después de las vacaciones de la primavera. **El tema específico debe ser aprobado antes de empezar a trabajar en la presentación**. Todos los estudiantes deben preparar un resumen de dos páginas de su presentación para ser repartida a los compañeros de clase el día de la presentación (un *handout*  para la clase) y compartir su presentación de PowerPoint por medio de D2L (con todos los enlaces de la red mencionadas en la presentación). Parte de este trabajo puede ser / incluir un perfil / una entrevista de alguien que actualmente usa sus habilidades de lengua española en una capacidad profesional que podría ser una opción de carrera para graduados de artes liberales (como sus compañeros de clase) con la habilidad avanzada en español. Si Ud. escoge esta opción, hay que hacer una cinta (audio o video) de la entrevista y poner no más de 7 minutos de ella durante su presentación. O bien, se puede invitar el sujeto a la clase y dar una introducción, parte de la entrevista y un resumen en clase. En este caso Ud. tendrá que programar la visita conmigo y proporcionar a los estudiantes la información preliminar necesaria antes de la visita para que ellos puedan preparar preguntas.

# **4. Habrá varias pruebas breves, principalmente sobre el vocabulario y las prácticas de negocio.**

15%

## **5. Habrá un examen final.**

## **Notas:**

1. Asistencia y participación diaria en línea y en persona

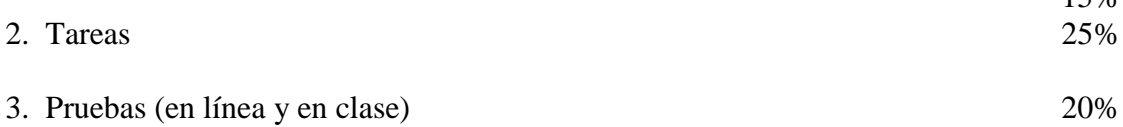

- 4. Trabajo escrito y presentación oral (en clase)
- 5. Examen final escrito 20%

\*Evaluación de la participación: Se puede **ganar** puntos de participación cada día según este sistema: participación voluntaria, activa y continua; preparación excelente y evidente = 2-pts

20%

participación pasiva, ocasional; preparación evidente = 1 pt. participa raras veces y/o falta de preparación =0-.5 pts.

¡OJO! Se tiene que ganar puntos de participación en clase, lo que significa que no es posible recibir una nota final para la clase de A con participación pasiva . **Es imprescindible participar de manera activa para recibir una nota buena.**

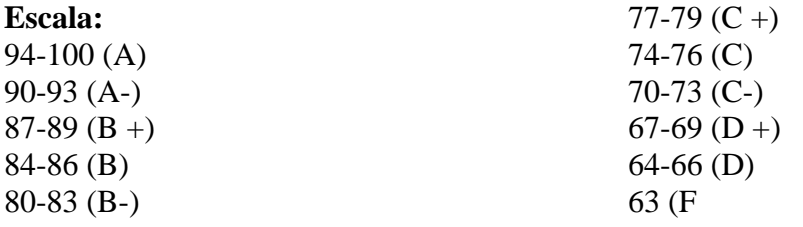

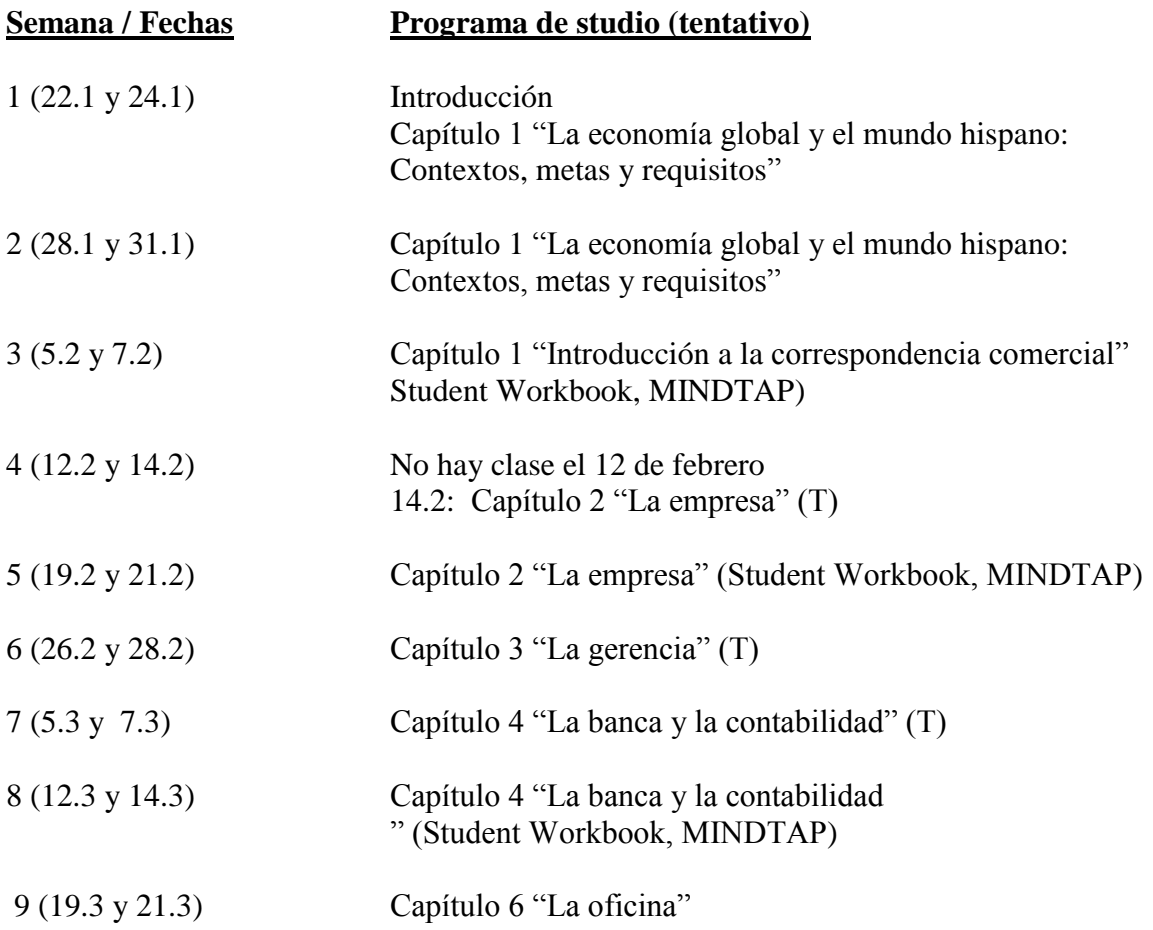

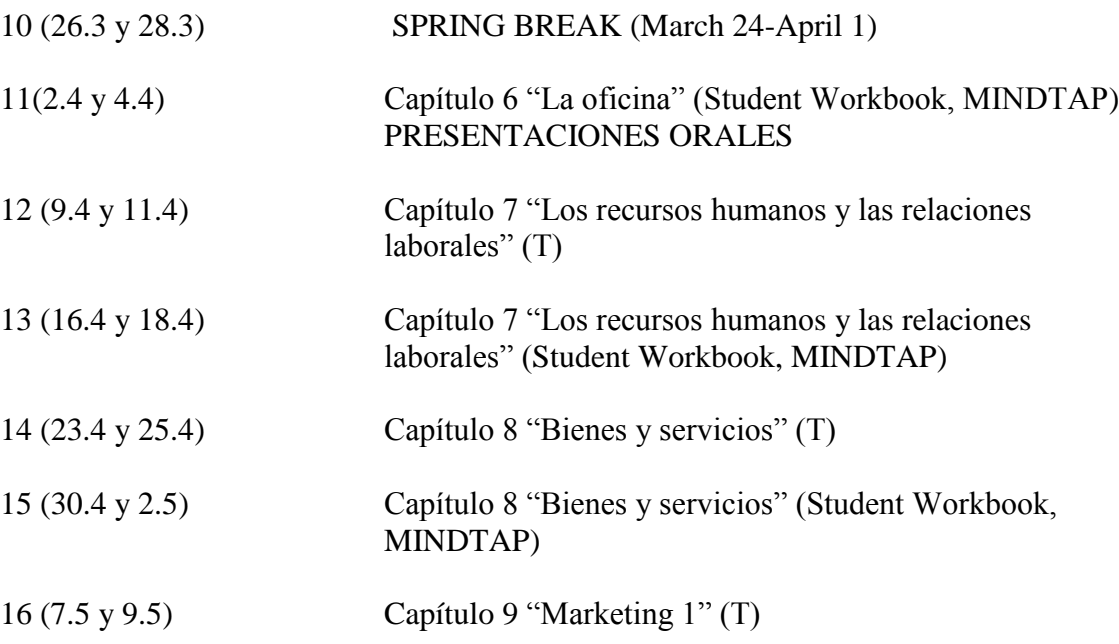

**Sección 001: jueves, 17 de mayo: 10:15-12:15 Sección 002: jueves, 17 de mayo: 12:30-2:30**